## **MOOVIT** trein P dienstregeling & lijnkaart

 $τε Ρ Mons→Manage P Download De App$  $τε Ρ Mons→Manage P Download De App$ 

De treinlijn P (Mons→Manage) heeft één route. Op werkdagen zijn de diensturen: (1) Mons→Manage: 16:22

Kijk in de gratis glimble reisapp voor de dichtstbijzijnde halte van trein P en hoe laat de eerstvolgende trein P aankomt.

## **Richting: Mons→Manage**

8 haltes [BEKIJK LIJNDIENSTROOSTER](https://moovitapp.com/belgium-1682/lines/P/146218903/7004472/nl?ref=2&poiType=line&customerId=4908&af_sub8=%2Findex%2Fnl%2Fline-pdf-Belgium-1682-856596-146218903&utm_source=line_pdf&utm_medium=organic&utm_term=Mons%E2%80%8E%E2%86%92Manage)

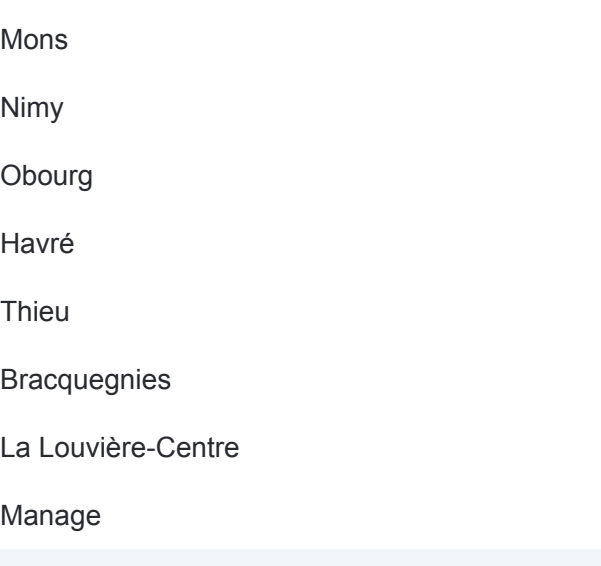

## **trein P dienstrooster**

Mons→Manage Dienstrooster Route:

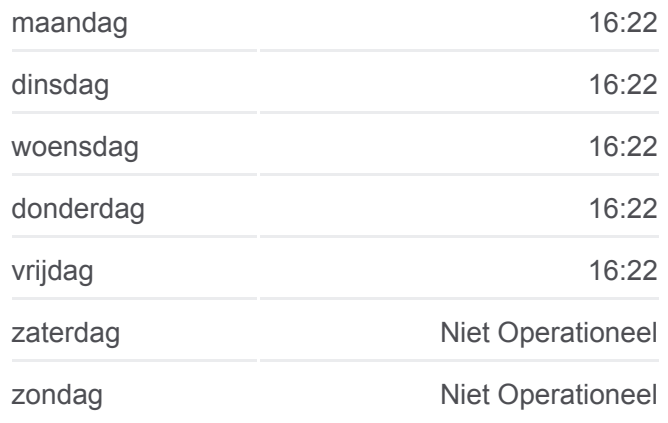

**trein P info Route:** Mons→Manage **Haltes:** 8 **Ritduur:** 34 min **Samenvatting Lijn:**

## **[trein P lijnkaart](https://moovitapp.com/belgium-1682/lines/P/146218903/7004472/nl?ref=2&poiType=line&customerId=4908&af_sub8=%2Findex%2Fnl%2Fline-pdf-Belgium-1682-856596-146218903&utm_source=line_pdf&utm_medium=organic&utm_term=Mons%E2%80%8E%E2%86%92Manage)**

P trein dienstroosters en routekaarten zijn beschikbaar als online PDF op moovitapp.com. Gebruik de [Moovit-app](https://moovitapp.com/belgium-1682/lines/P/146218903/7004472/nl?ref=2&poiType=line&customerId=4908&af_sub8=%2Findex%2Fnl%2Fline-pdf-Belgium-1682-856596-146218903&utm_source=line_pdf&utm_medium=organic&utm_term=Mons%E2%80%8E%E2%86%92Manage) om live de vertrektijden van bus-, trein- en metrolijnen te bekijken, en stap-per-stap wegbeschrijvingen voor alle OV-lijnen in Belgique.

[Over Moovit](https://moovit.com/about-us/?utm_source=line_pdf&utm_medium=organic&utm_term=Mons%E2%80%8E%E2%86%92Manage) · [MaaS-oplossingen](https://moovit.com/maas-solutions/?utm_source=line_pdf&utm_medium=organic&utm_term=Mons%E2%80%8E%E2%86%92Manage) · [Ondersteunde landen](https://moovitapp.com/index/nl/openbaar_vervoer-countries?utm_source=line_pdf&utm_medium=organic&utm_term=Mons%E2%80%8E%E2%86%92Manage) · [Mooviter-gemeenschap](https://editor.moovitapp.com/web/community?campaign=line_pdf&utm_source=line_pdf&utm_medium=organic&utm_term=Mons%E2%80%8E%E2%86%92Manage&lang=en)

© 2024 Moovit - Alle rechten voorbehouden

**Bekijk Live Aankomsttijden**